## Программа

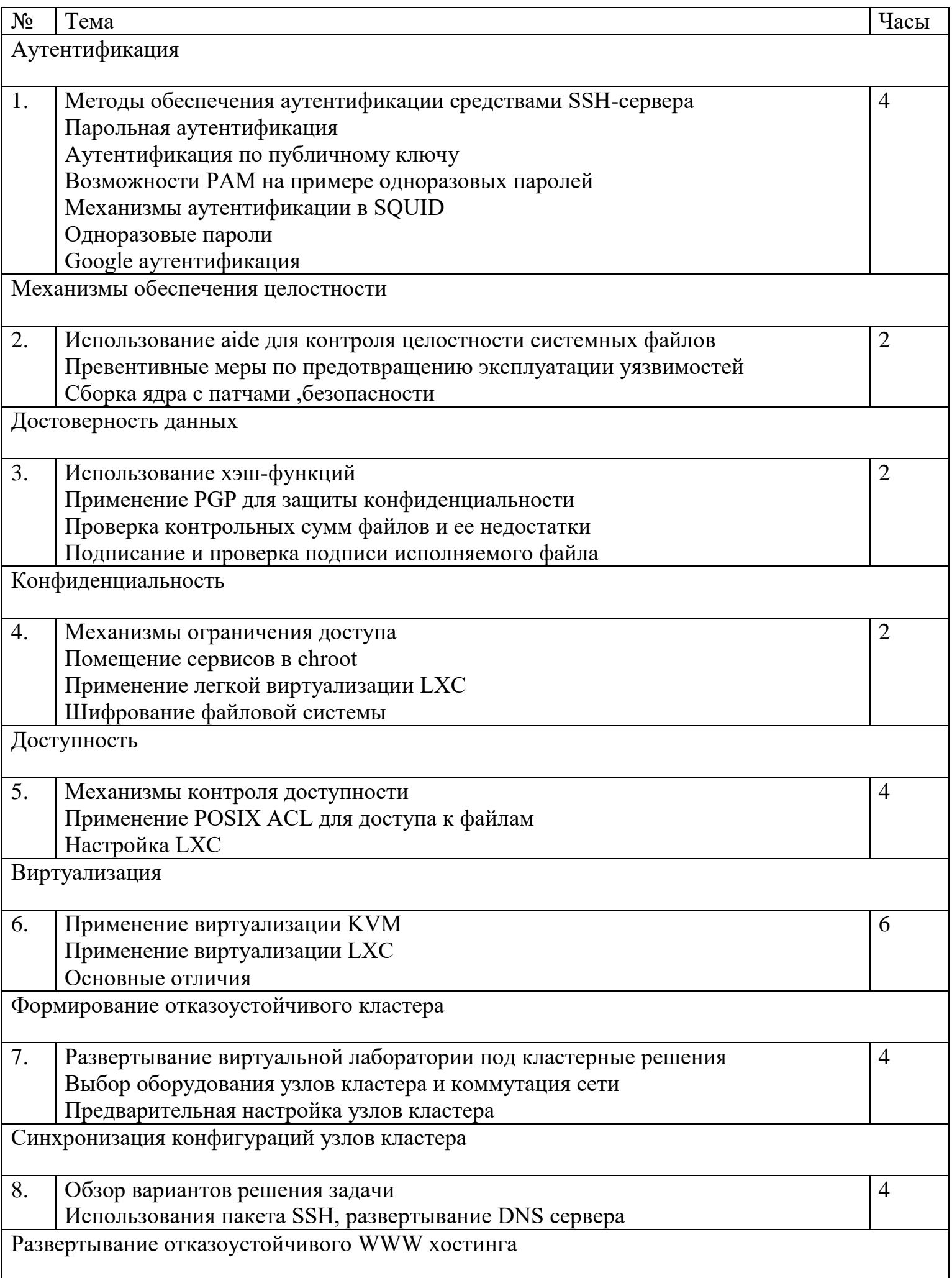

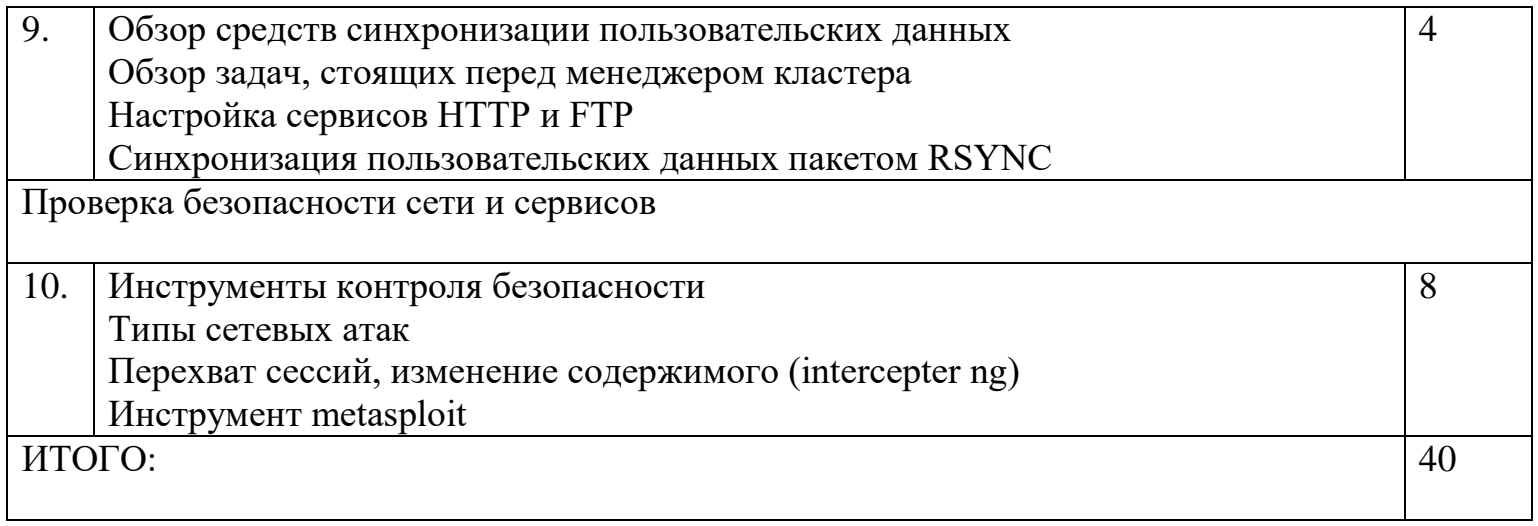